# UNIVERSITY of WISCONSIN<br>LA CROSSE

## Searching for an Available **Facility**

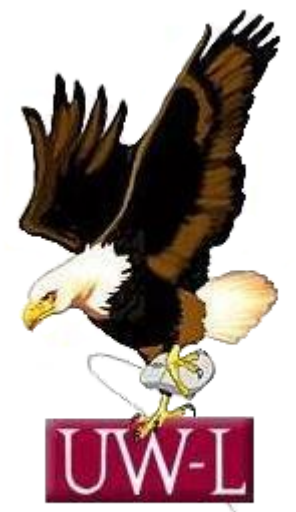

**Student Information System Project** 

### 04/13/09

#### **Searching for an Available Facility**

Use the **Search for a Facility** component to search for available facilities when scheduling classes and non-course events, like faculty meetings.

To search for an available facility, access the **Facility Search Criteria** page and enter search criteria as detailed as necessary. Next, click the **Fetch Facilities** button to retrieve and review your results on the **Facility Search Results** page.

In this topic, you will find a facility to schedule a one-day seminar.

#### **Procedure**

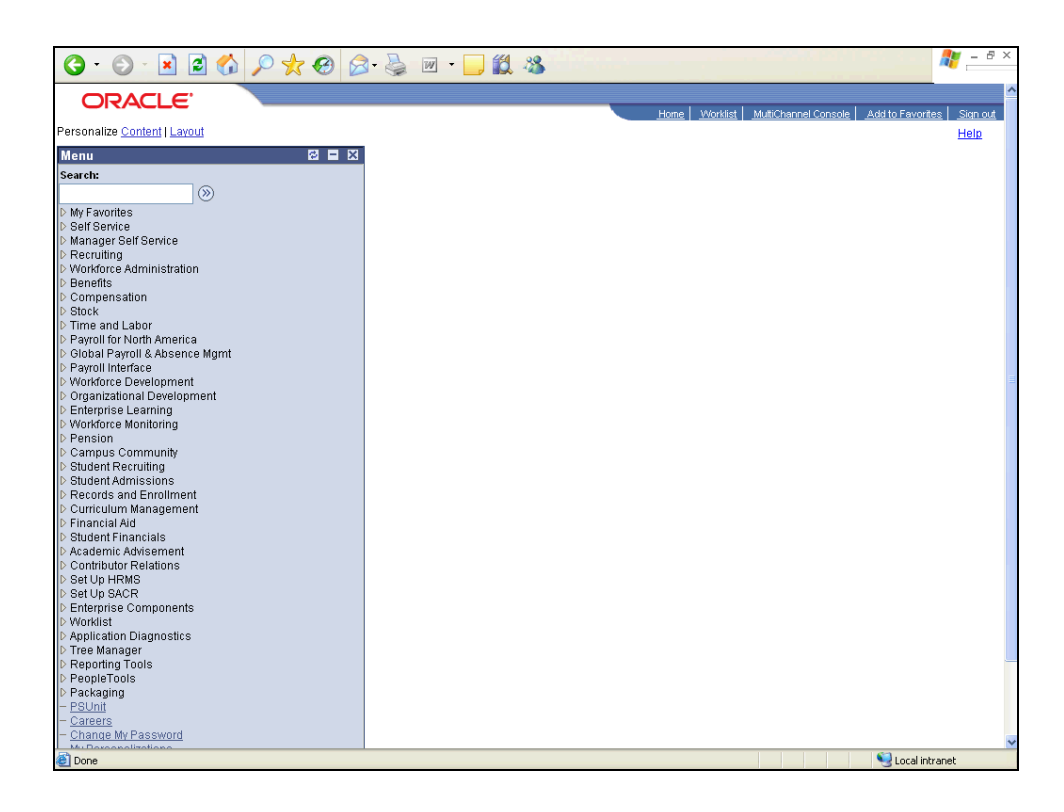

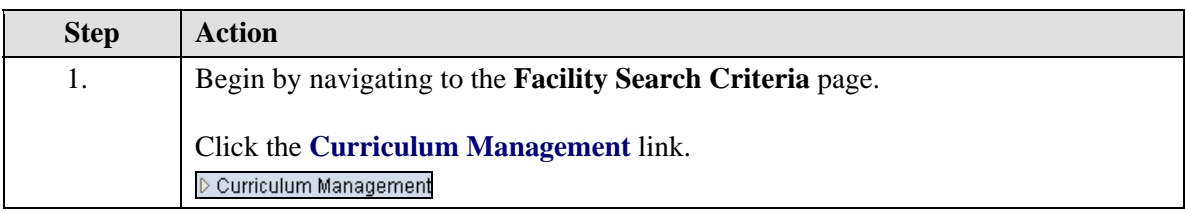

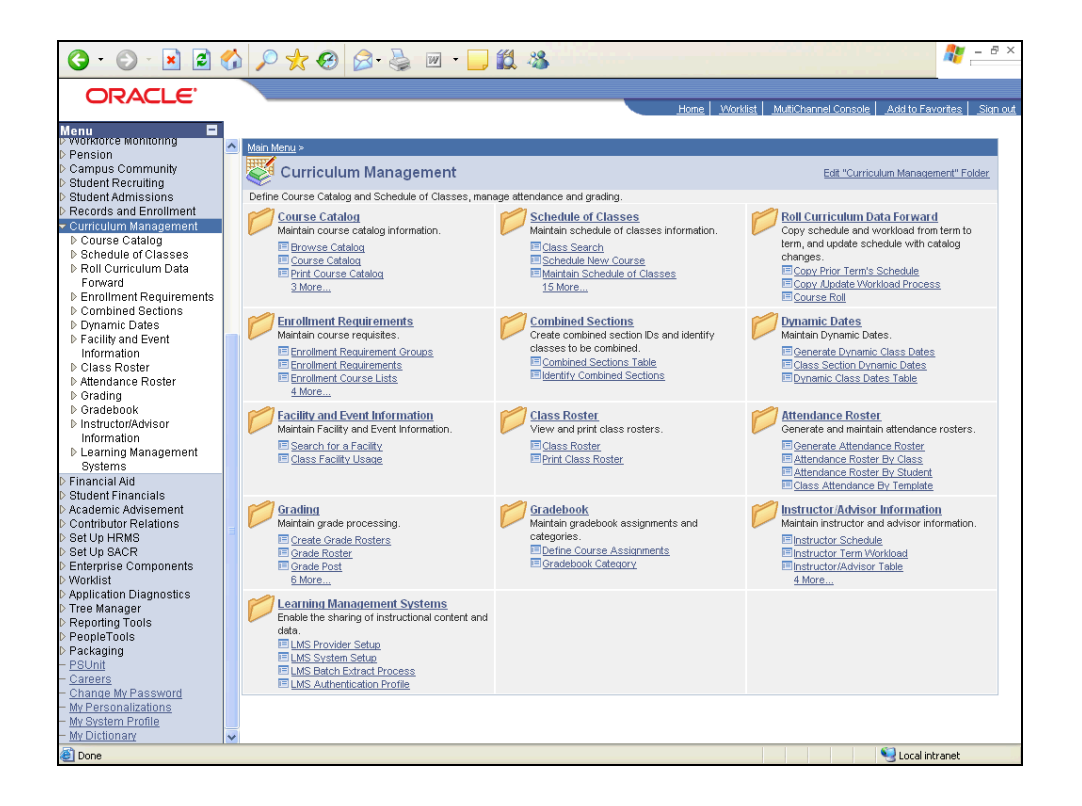

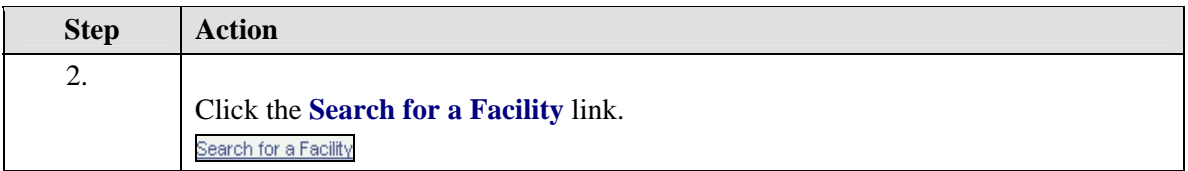

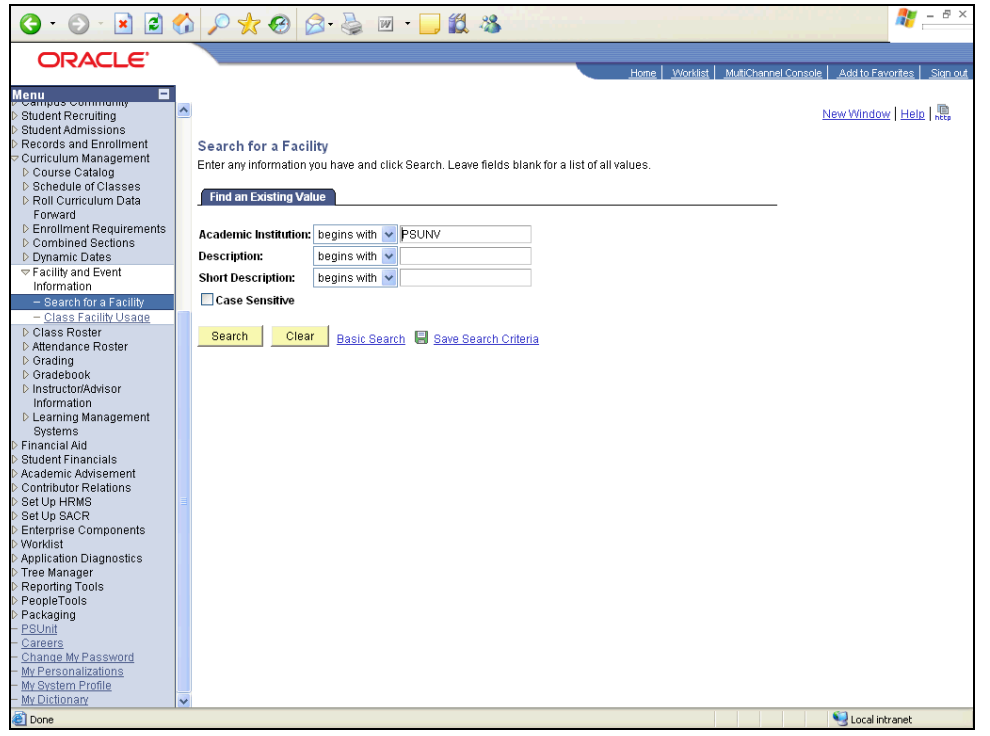

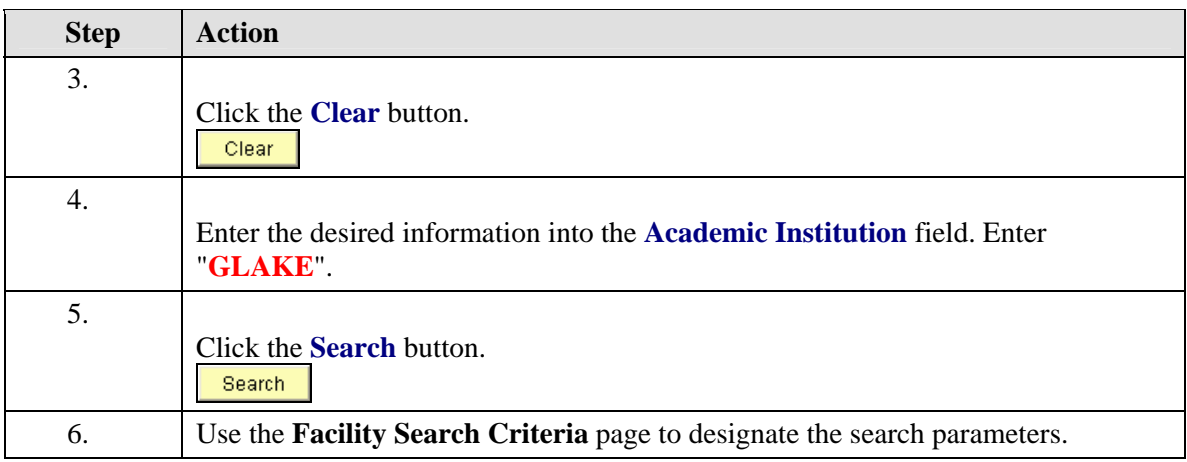

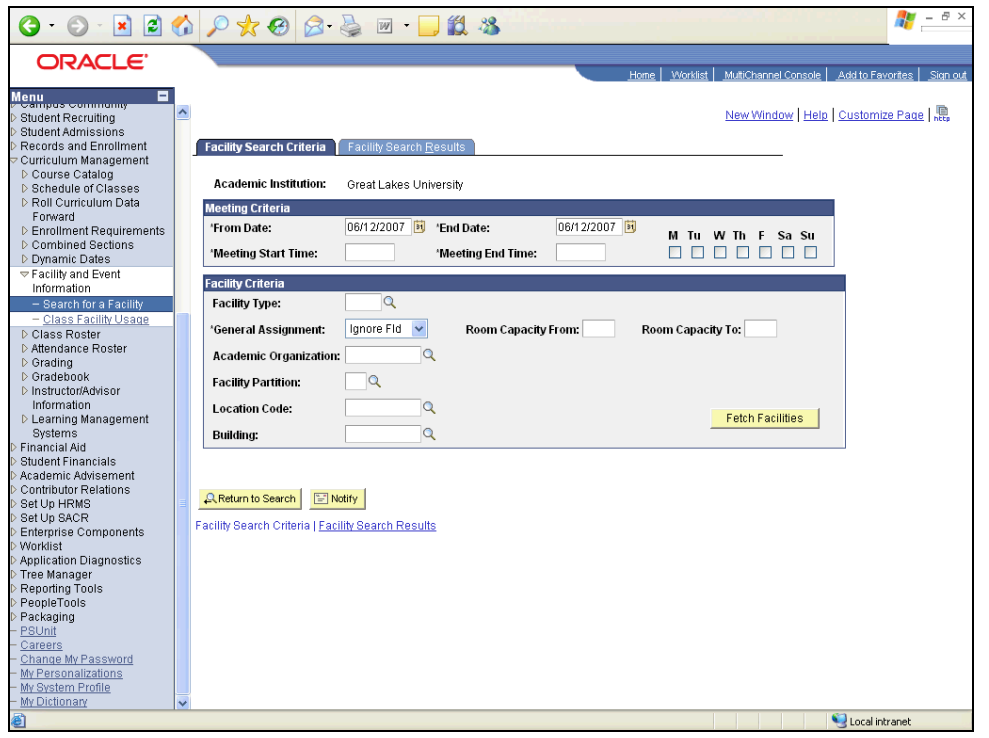

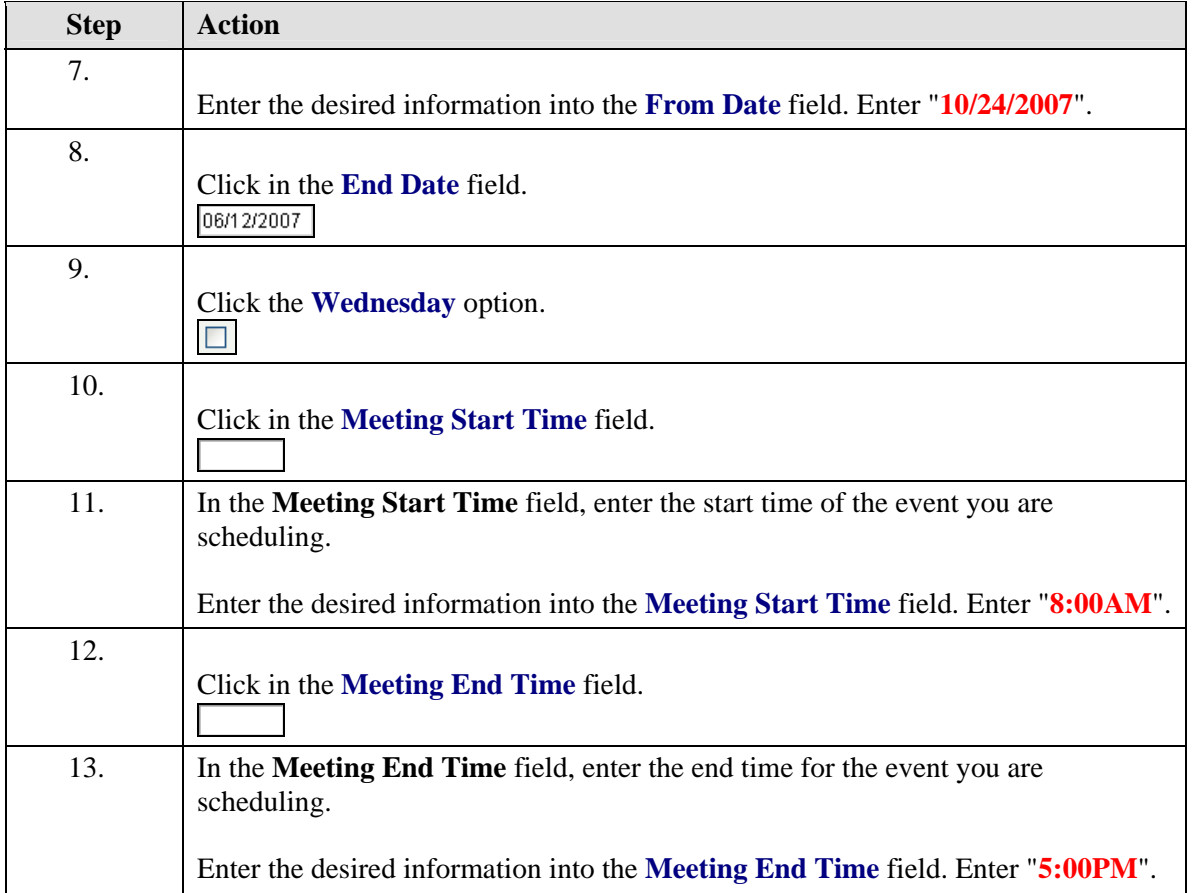

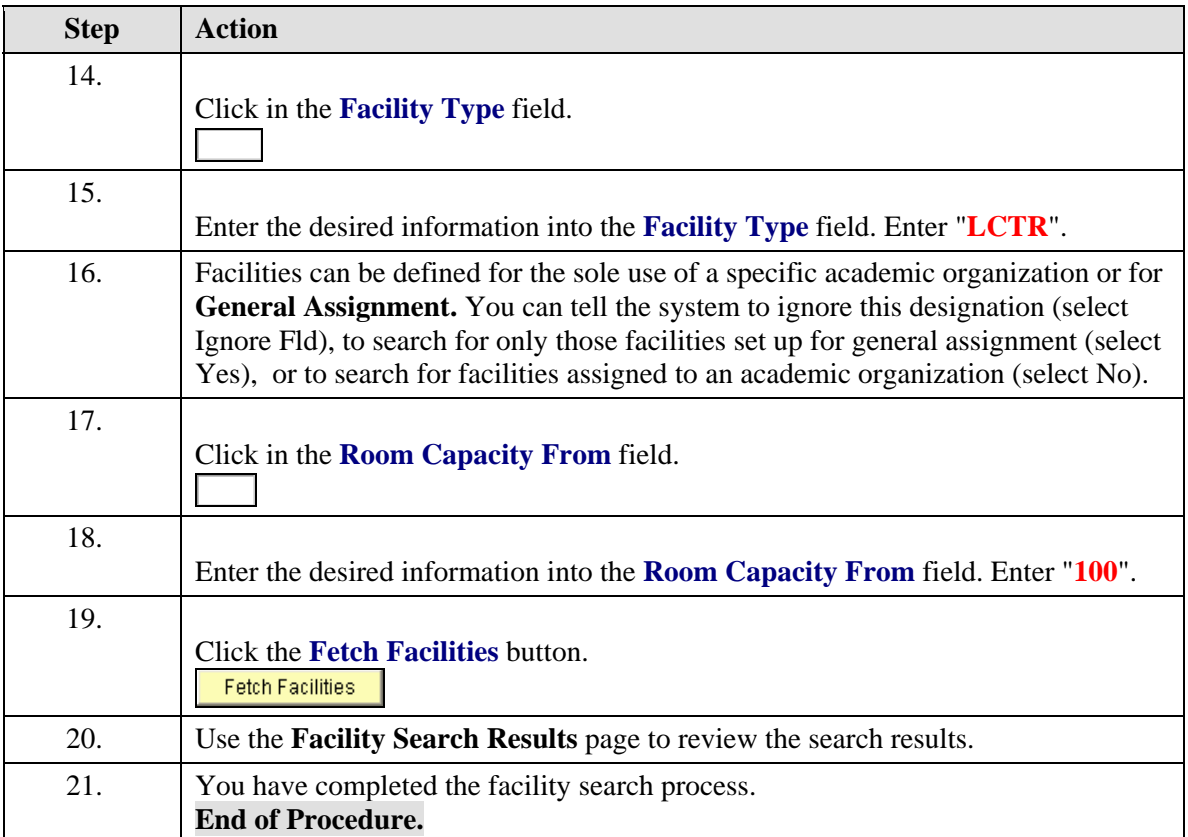